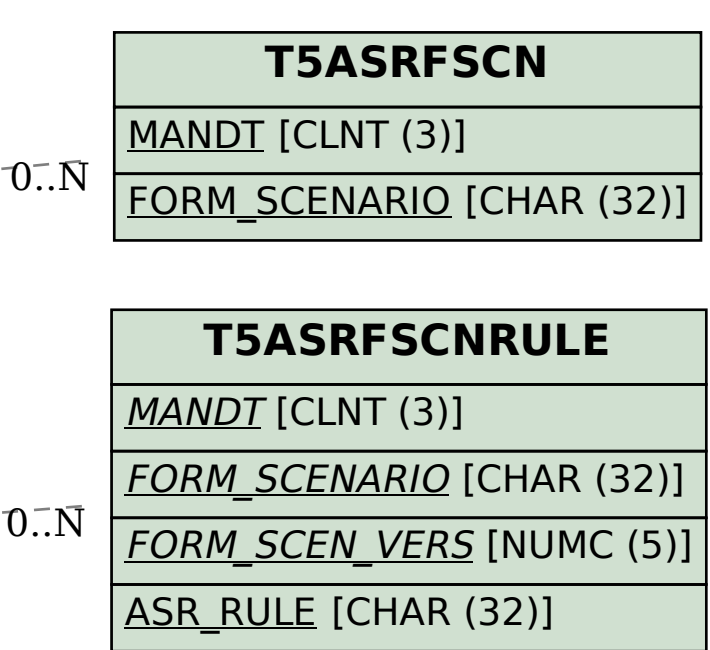

## SAP ABAP table V\_5ASRFSCNPAOP {Generated Table for View V\_5ASRFSCNPAOP}

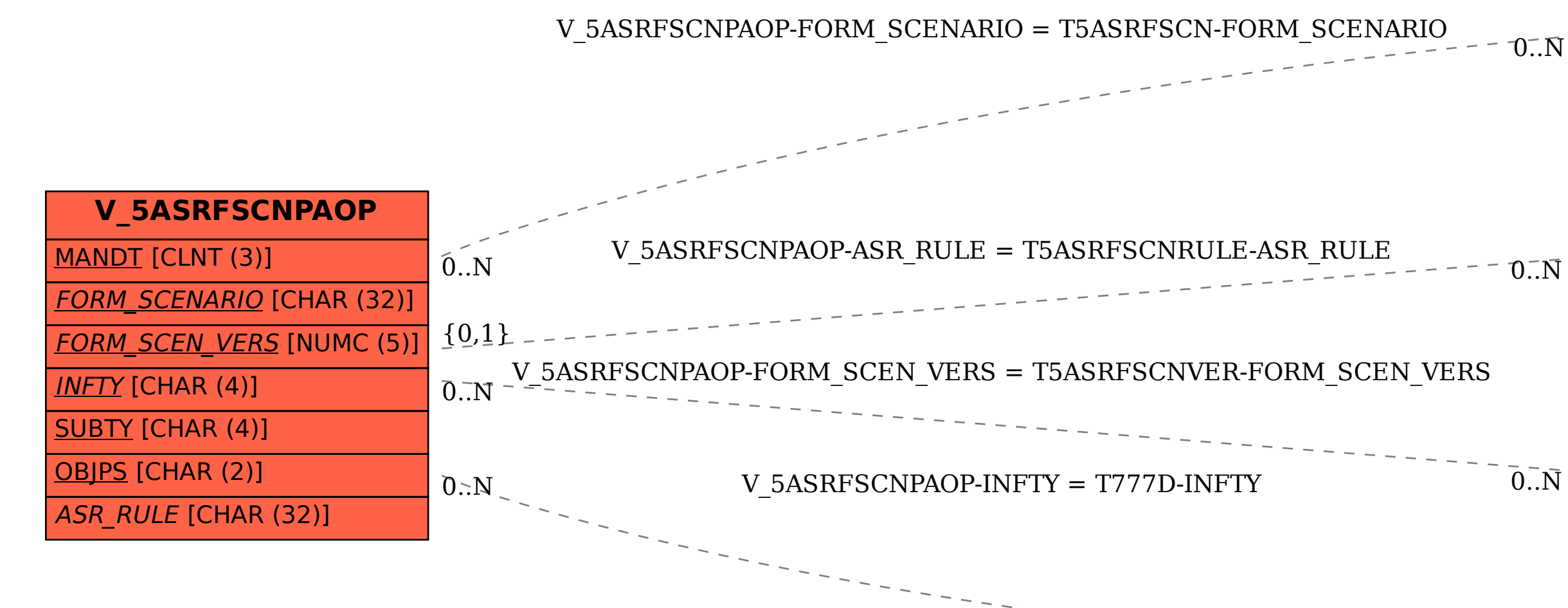

## **T5ASRFSCNVER**

 $\bar{0}$ .. $\bar{N}$ 

MANDT [CLNT (3)]

FORM\_SCENARIO [CHAR (32)]

FORM\_SCEN\_VERS [NUMC (5)]

 $\bar{0}$  .  $\bar{\rm N}$ 

## **T777D**

INFTY [CHAR (4)]